## FINACS / AP Accounting

### Solve Your Unique Billing Challenges and Manage All of Your Accounting Needs

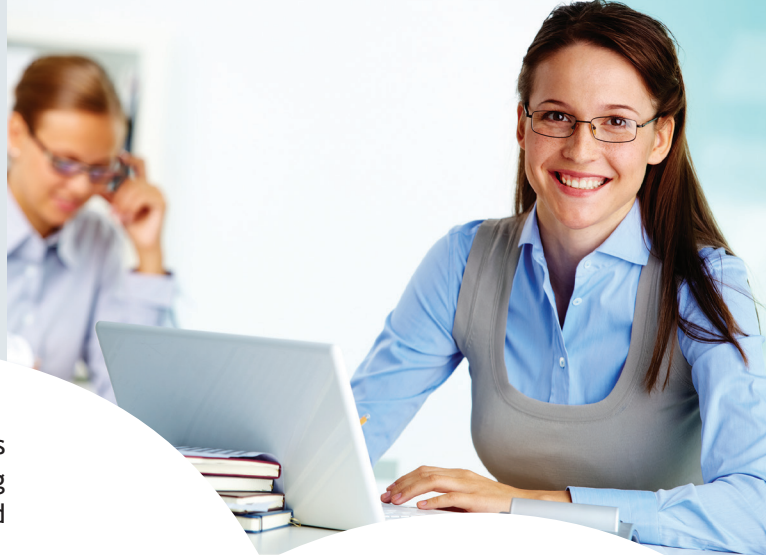

**FINACS / Administrator's Plus Accounting** is Rediker Software's complete fund accounting software program for schools, offering unsurpassed integration of student demographic information and financial information.

- Easy-to-use fund accounting solution for public or private schools anywhere in the world. Access up-to-date, school-wide financial information.
- Seamlessly integrated with AdminPlus. Student information automatically appears in the accounting program, eliminating duplicate data entry. AP Accounting also works with other Student Information System (SIS) programs.
- **• Online Bill Payments:** Parents can view and pay invoices online via credit card or bank account.
- Dual-currency capability for international schools. Work and report in either currency.

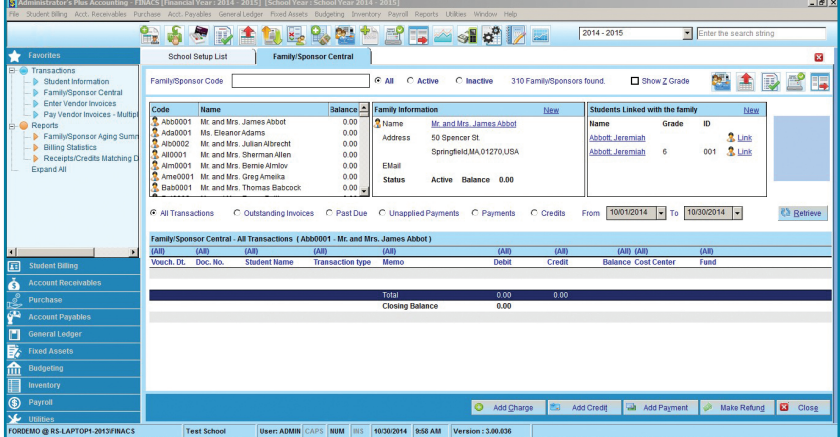

**Fhe Family/Sponsor Central screen** contains all of the most common tasks and *Amily/Sponsor Central screen contains and atudent datails, and powerful* **<b>Common the Payroll** *information including transactions, family and student details, and powerful filters and lookup functions.*

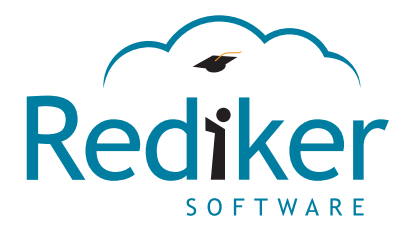

*I have used AdminPlus since 1994 and have found the company to be very supportive of their programs. In 2006 we implemented the AP Accounting program. The transition from our previous accounting software was very easy. AP Accounting has helped me through two audits by providing the necessary data and has made my financial reporting easier."* **66**<br>
1 h<br>
ha

Suzanne Walsh, Business Manager Bishop Brady High School, Concord, NH

#### Fully Integrated Modules

- **• Student Billing**
- **• Accounts Receivable**
- **• Accounts Payable**
- **• Financial Reporting**
- **• General Ledger**
- **• Fixed Assets**
- **• Budget**
- 

#### **School Office Suite®**

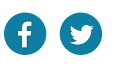

# FAT FINACS

#### New Features in FINACS 3

- **• New dashboard:** Easily view statistical data, create and customize graphs, and choose from the Data Source list.
- **• Family/Sponsor central:** View family information at a glance. Users can create charges, add credit, make payments, and issue refunds.
- **• ACH payments:** A NACHA file can now be generated in FINACS 3. Each record can be modified to the specifications of your bank.
- **• Billing services:** Recurring billing codes can contain different charge amounts, or point to a different ledger account. Billing codes can also be copied and then modified with new codes and details.
- **• Portfolio:** External files and additional comments can now be attached to any transaction.

#### Student Billing

- **• Powerful batch entry features:** Apply charges to entire groups of students that meet your criteria in one step. Batch payments to multiple families.
- **• Split invoices** between parents/guardians or sponsors.
- **• Flexible definition of charges:** Easily tailor tuition payment plans to suit your needs.
- **• Dual-currency support:** Work in two currencies.
- **• Online Bill Payments:** Parents can view invoices and submit payments online.

#### Accounts Receivable

- **• Customer invoices:** Invoice charges not related to a student's account.
- **• Aging:** Categorize accounts by days outstanding.
- **• Apply single payments** to multiple charges.
- **• Receive payments online** through Online Bill Payments or import payments directly from FACTS and SMART.

#### Accounts Payable

- **• Create, track and approve requisitions** through pre-determined approval levels.
- **• Customizable check printing:** Use the drag-and-drop tool to easily design the layout of your checks.
- **• Batch print checks** to save time.
- **• Process purchase orders.**

#### Reporting

- **• Ready-to-use reports** for schools' unique financial reporting needs.
- **• Email reports** directly to end users.

#### Fixed Assets

- **• Asset management**
- **• Depreciation processing**
- **• Asset issue/return:** Track assets loaned to students and staff.

#### General Ledger

- **• Flexible chart of accounts:** Import your existing chart of accounts or a downloaded standard (like the UCA), or use our default standard.
- **• Fund/Cost Center accounting:** Define your own funds and cost centers to keep better track of your income and expenditures.

#### Budget

- **• Create budgets** based on previous year actual or budget.
- **• Controlled expenditure lock** prevents purchases exceeding department budgets.
- **• Generates an encumbrance** upon generating a purchase order.
- **• "Drill-down" and "Roll up"**: Annual budget can be viewed or reported in as much detail as you need.
- **• Allocate budgets** to departments by dollar amounts or percentages of full budget.
- **• Year-to-date expenditures versus budget.**
- **• Compare** current year income and expenses against previous budgets.

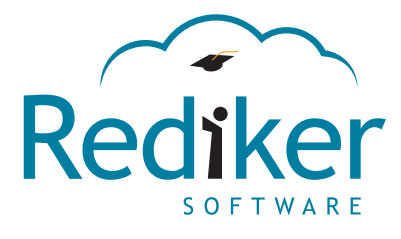

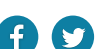

PS-ACTG-04-16